## Adam Koziolek

# Działalność rynku polskiej prasy ludowej dla środowisk wiejskich w zaborze pruskim

**Streszczenie:** Badania nad prasą skierowaną do środowisk wiejskich w XIX i początku XX w. są wprowadzeniem do analizy przemian na rynku wydawniczym i czytelniczym od momentu powstania pierwszych pism aż do transformacji ustrojowej. Celem niniejszego opracowania jest zbadanie genezy usług wydawniczych kierowanych do stanu chłopskiego w zaborze pruskim. Porównanie poszczególnych tytułów pod względem zawartości treści, grup odbiorców i składów osobowych redakcji, jakie były tworzone w pierwszych periodykach i zawodowej prasie skierowanej dla ludu, pozwoliła wskazać funkcje pełnione przez prasę o charakterze branżowym (rolniczym) w omawianym okresie i zaborze. Ważnym czynnikiem, który należy podkreślić, była organizacja wydawnictw i ich wpływ na czytelników pomimo ograniczeń cenzorskich dotyczących rynku prasowego. W zaborze pruskim powstawały pierwsze duże wydawnictwa łączące wydawanie prasy i książek. Działalność prasy dla środowisk wiejskich od XIX w. aż do okresu I wojny światowej była zróżnicowana. Dominowały tam jednak treści o charakterze edukacyjnym, społecznym i religijnym.

**Słowa kluczowe:** czasopisma, prasa ludowa, zabór pruski, chłopstwo, rolnictwo.

### **1. Wprowadzenie**

Podjęte badania nad genezą prasy ludowej w dawnej Rzeczypospolitej pozwoliły na przygotowanie materiału prezentującego początki i przemiany na rynku wydawniczym polskiej prasy w zaborze pruskim kierowanej do środowisk wiejskich, wówczas w większości złożonych z klasy chłopskiej. Wraz z opracowaniem opublikowanym w nr 1(182)/2019 kwartalnika "Wieś i Rolnictwo" pt. *Geneza polskiej prasy ludowej w zaborze rosyjskim*, niniejsze opracowanie jest elementem przygotowywanego tryptyku artykułów podejmujących przemiany rynku czasopism skierowanych dla ludu w trzech zaborach. Przedstawienie materiału w odrębnych częściach pozwoli na uchwycenie różnic w przemianach społecznych, jakie

**Dr Adam Koziolek**, prezes zarządu, Polskie Wydawnictwo Rolnicze, ul. Metalowa 5, 60-118 Poznań, a.koziolek@pwr.agro.pl, ORCID: 0000-0001-6941-7523.

zachodziły na ziemiach polskich w trakcie procesu utraty niepodległości, oraz jaką rolę odegrała wówczas prasa dla ludności wiejskiej i małych miast.

W porównaniu z innymi zaborami w zaborze pruskim warunki dla rozwoju prasy były stosunkowo dobre. Po Wiośnie Ludów, gdy w 1848 r. zniesiono "cenzurę prewencyjną", a szczególnie po zjednoczeniu Niemiec w 1871 r. wolność słowa drukowanego, choć ograniczona, nie przyczyniała się bezpośrednio do zmniejszenia liczby czytelników, paradoksalnie liczba nowych prenumeratorów tytułów prasowych rosła, co potwierdza się w wysokości nakładów poszczególnych pism. Jednocześnie na tych ziemiach w porównywaniu z innymi zaborami był najniższy procent analfabetów (Łepkowski 1973, s. 5), dlatego konsekwentnie grupa docelowa była lepiej przygotowana do korzystania ze słowa drukowanego.

Efektem zmian w prawie cenzorskim na terenie zaboru pruskiego po 1848 r. były pierwsze procesy prasowe. Nasilały się one ze względu na różną dynamikę antypolskiej polityki zaborcy. Konsekwentnie "cenzurę prewencyjną" zastąpiono w roku 1851 "cenzurą represyjną" (Bieńkowska 2005, s. 193), która ukierunkowana była zgodnie z założeniami sądownictwa niemieckiego przeciwko redaktorom naczelnym, dziennikarzom, wydawcom, drukarzom, a nawet kolporterom. Dawało to bardzo wiele możliwości do wszczynania procesów sądowych. Zniesienie opłat stemplowych na prasę w 1885 r. zlikwidowało bariery fiskalne, które mogły ograniczać rozwój tytułów w Wielkopolsce. W tej części dawnej Rzeczypospolitej możemy zaobserwować budowanie profesjonalnych i dobrze zarządzanych wydawnictw oraz, co bardzo ważne, tworzenie zespołów dziennikarskich, które kreowały politykę wydawniczą zarówno pod względem treści, jak i formy w poszczególnych pismach.

W literaturze przedmiotu, w szczególności badaniach warunków, w jakich wydawano tytuły prasowe, warto wskazać pracę Grażyny Gzelli (Gzella 2004). Jej badania dotyczą co prawda wszystkich zaborów, ale bardzo ważnym studium jest analiza procesów sądowych redaktorów tego typu czasopism wydawanych w zaborze pruskim. Zwróciła uwagę na braki czasopism z XIX w. w polskich zasobach bibliotecznych i archiwalnych, które nie zostały uzupełnione do dziś, co bardzo utrudnia przeprowadzenie całościowej analizy prasy dla ludu<sup>1</sup>. Pomimo tych utrudnień przeprowadziła badania nad czasopismami dla chłopów ukazującymi się w pierwszej połowie XIX w.

Warto także odnotować pracę Anny Owsińskiej z 1955 r., w której autorka, powołując się na prasę wydawaną w stolicy Wielkopolski, zaprezentowała na przykładzie analizy opublikowanych tekstów opis polskiej wsi w czasopismach zdecydowanie ukierunkowanych do odbiorcy miejskiego (Owsińska 1955).

<sup>&</sup>lt;sup>1</sup> Przykładem mogą być braki całych roczników "Przyjaciela Ludu" np. dla lat 1878–1879, 1908–1909 (Gzella 2004, s. 10).

### **2. Geneza prasy ludowej w zaborze pruskim**

W zaborze pruskim pierwszym tytułem podejmującym zagadnienia związane ze środowiskiem wiejskim był ilustrowany "Przyjaciel Ludu czyli Tygodnik potrzebnych i użytecznych wiadomości", ukazujący się w latach 1834–1848 w Lesznie (rysunek 1). Jego założycielami byli Jan i Józef Poplińscy oraz Józef Łukaszewicz i ks. Antoni Tyc. Choć tytuł pisma bezpośrednio wskazywał na odbiorcę, to było ono przede wszystkim nastawione na wspieranie polskiej szlachty, a chłopów traktowało tylko jako poddanych powyższej grupy społecznej. Dlatego raczej wątpliwe jest, by był to tytuł skierowany bezpośrednio do chłopów (Owsińska 1955, s. 25). Pod względem ideologicznym prezentował tezy związane z ruchem organicznikowskim (więcej w: Wójcik 2002, s. 77–78).

W "Przyjacielu Ludu" podejmowano tematykę historyczną odwołującą się do dawnych czasów, gdy stan szlachecki rządził Rzeczpospolitą, przywoływano dzieła i myśli pisarzy publikujących w XVIII w. Zamieszczano też szkice fortyfikacji i elementy uzbrojenia z XVII–XVIII w. Prezentowane osoby były bardzo często pozytywnie oceniane i nawet, na co warto zwrócić uwagę, czasami przeceniane. Przykładem może być opis działalności Stanisława Leszczyńskiego, którego redakcja określa mianem króla Polski. Opisywano zasługi i przywiązanie do religijności Leszczyńskiego we Francji ("Przyjaciel Ludu" 1846, nr 8, s. 62). Warto zaznaczyć, że z tytułem współpracował Stanisław Plater – polski geograf, kartograf, statystyk i encyklopedysta. Pewną nowością pod względem wydawniczym było publikowanie zbieranych przez redaktorów dawnych podań ("Przyjaciel Ludu" 1842, nr 32, s. 256), przysłów i starych pieśni sławiących dzieje Polski. Publikowane pieśni bardzo często były prezentowane wraz z zapisem nutowym, co umożliwiało poza śpiewaniem także wykonywanie utworów na instrumentach ("Przyjaciel Ludu" 1834, nr 1, s. 12). Tytuł miał prenumeratorów także w zaborach rosyjskim i austriackim.

"Przyjaciel Ludu" był pismem, które na rynku wydawniczym zaboru pruskiego doczekało się wznowienia i dzięki temu można powiedzieć, że funkcjonowało przez niemal całą drugą połowę XIX w. Po kolejnym wznowieniu w latach 60. XIX w. było wydawane jako dodatek do "Nadwiślanina"; tytuł ten był pismem czterostronicowym wydawanym w Chełmie, a jak wskazywał podtytuł, poświęcone miało być zabawie i nauce ("Nadwiślanin" 1850, nr 2, s. 1). Drugi numer z 1850 r. zawierał dodatek "Gospodarz", w którym zamieszczono porady służące usprawnianiu zarządzania gospodarstwem rolnym.

Samodzielnie "Przyjaciel Ludu" ponownie zaczął ukazywać się w Chełmie w 1861 r., a jego redaktorem był ks. Rudolf Gawrzyjelski. Kolejnym miejscem wydawania pisma był od 1880 r. Poznań. W zaborze pruskim prowadzenie pisma pod względem merytorycznym, w szczególności przy nasilających się represjach,

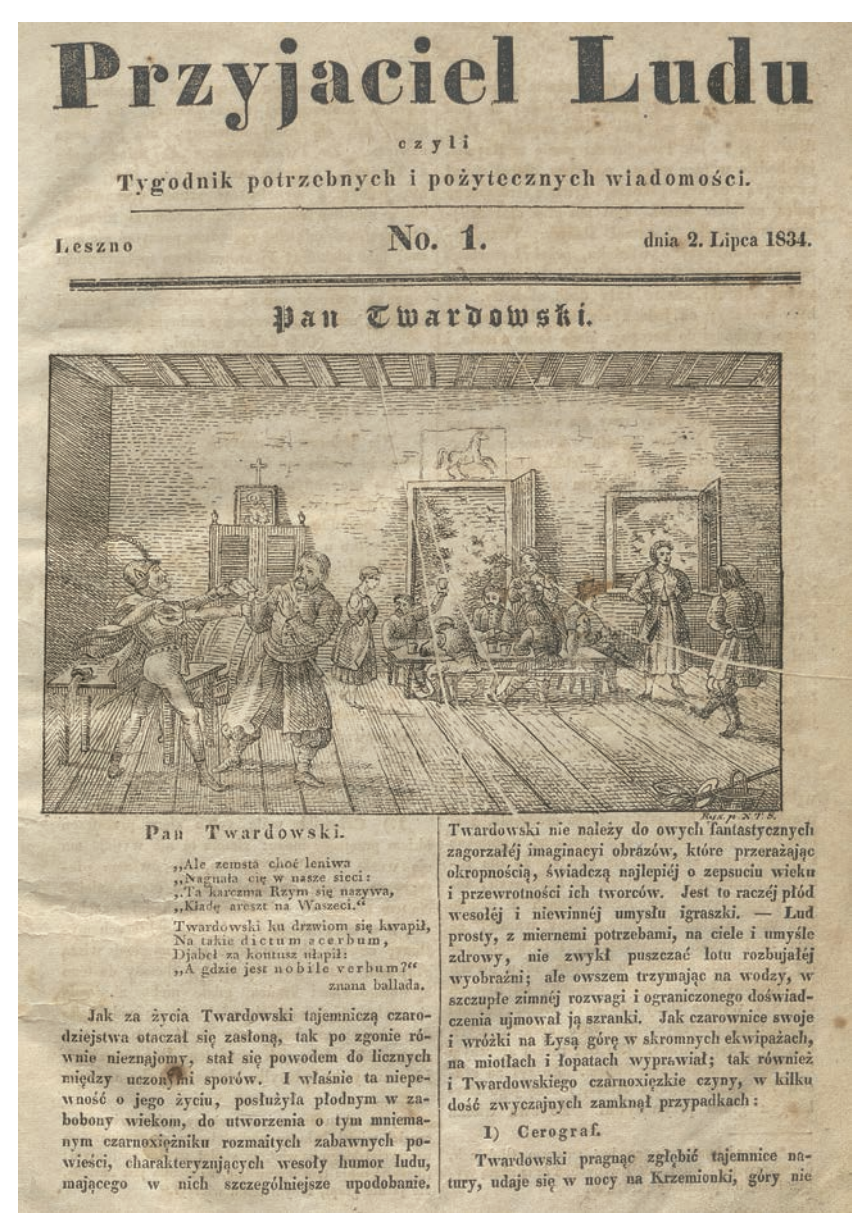

Rysunek 1. Pierwsza strona czasopisma "Przyjaciel Ludu czyli Tygodnik potrzebnych i użytecznych wiadomości"

Figure 1. Title page of the magazine "Przyjaciel Ludu czyli Tygodnik potrzebnych i użytecznych wiadomości"

Źródło: www.polona.pl. Source: www.polona.pl. stanowiło nie lada wyzwanie, czego konsekwencją m.in. dla "Przyjaciela Ludu" były bardzo częste zmiany na stanowisku redaktora naczelnego. Warto także podkreślić, iż redaktorzy pisma skierowanego bezpośrednio do stanu chłopskiego pełnili identyczne obowiązki w innych czasopismach o odmiennym profilu. Przykładem może być Adam Marszałek, który w roku 1905, gdy właścicielem tytułu była Księgarnia św. Wojciecha, redagował także "Przewodnik Katolicki" i kilka numerów "Kuriera Poznańskiego".

Podobnie rzecz wyglądała z licznymi nakładcami pisma. Pierwszym był Szczepan Józef Gółkowski, na początku XX w. (1907) kolejnym właścicielem pisma został Wiktor Kulerski, który od 1911 r. drukował "Przyjaciela Ludu" w Grudziądzu. Kulerski był od 1894 r. właścicielem również "Gazety Grudziądzkiej", na bazie której w końcu XIX w. zbudował liczące się wydawnictwo. Był osobą zaangażowaną politycznie i biorącą czynny udział w życiu publicznym: posłem do sejmu pruskiego oraz założycielem w 1912 r. Polsko-Katolickiej Partii Ludowej. Pełnił obowiązki prezesa Zarządu Okręgowego PSL "Piast" na Pomorzu, a zwieńczeniem jego kariery politycznej było zostanie senatorem RP w latach 1928 i 1930. Kulerskiego należy zaliczyć do grona osób, które poprzez prowadzenie działalności partyjnej wciągały w ten krąg redakcje czasopism dla chłopów.

Duże znaczenie miała kwestia doboru autorów treści kierowanych do środowiska chłopskiego. Często były to osoby duchowne, co ukierunkowywało tematykę czasopisma, ale i podnosiło jego znaczenie w środowisku. Przykładem może być piszący w "Przyjacielu Ludu" w XIX w. Ignacy Danielewski, który jako osoba świecka poprosił redaktora naczelnego ks. Gawrzyjelskiego, aby podpisywał jego teksty jako "Majster od Przyjaciela Ludu". Gzela (2004, s. 66) przytacza uzasadnienie takiej prośby jednego z dziennikarzy piszących dla środowisk chłopskich: "Jak będę podpisany na piśmie, to nie będzie miał lud do mnie zaufania, jako do świeckiego człowieka". Fakt ten wskazuje, że przedstawiciele kleru cieszyli się większym zaufaniem niż świeccy redaktorzy. Czy duchowni lepiej się znali na rolnictwie, czy raczej chodziło o związki o charakterze religijnym? Gzella (2004, s. 98) w podsumowaniu rozdziału prezentującego periodyki ukazujące się w Wielkopolsce wskazuje, iż zdecydowanie chodziło w tych zabiegach o używanie autorytetu, jakim się cieszył kler w zaborze pruskim. Dlatego często księża niejako użyczali swojego nazwiska do promowania i upowszechniania pism dla środowiska wiejskiego.

Ignacy Danielewski po przeniesieniu się do Torunia w 1873 r. założył własny tytuł dla środowiska wiejskiego - "Przyjaciel". Już sama nazwa nawiązywała do "Przyjaciela Ludu". Pismo ukazywało się jako tygodnik od 6 stycznia 1876 r., a następnie ewoluowało w stronę pisma codziennego i ukazywało się do 1914 r. Było drukowane przez Józefa Buszczyńskiego. Danielewski poza wydawaniem pism podejmował się także produkcji książek, które w całej jego działalności wydawniczej

stanowiły ponad 70% (Fedorowicz 1996, s. 141). Łączenie tych dwóch rodzajów działalności wydawniczej: książki i czasopisma, dawało bardzo dobre rezultaty finansowe, a także możliwość reklamowania własnej produkcji. Pod względem tematycznym dominowały książki o charakterze historycznym, których autorem był bardzo często Danielewski, drugi typ publikacji to poradniki dla rolników, w których mogli odnaleźć treści pomocne w zarządzaniu gospodarstwem. Bardzo dobrze sprzedającym się tytułem były "Kalendarze Majstra od Przyjaciela Ludu" w nakładzie 6000 egzemplarzy. Tytuł był bardzo obszerny, liczył najczęściej około 200 stron, poza informacjami związanymi ze świętami kościelnymi zawierał reklamy firm działających w Wielkopolsce, ale także, co było wielkim pożytkiem dla rolników, informacje potrzebne do usprawnienia hodowli zwierząt i uprawy pól (Danielewski, Chociszewski 1873).

Tygodnikiem dedykowanym stanowi chłopskiemu w zaborze pruskim była "Szkółka Niedzielna" (1837–1853), ukazująca się z podtytułem "Pismo czasowe poświęcone włościanom", która była wydawana w Lesznie. Osiągała nakład ok. 2000 egzemplarzy, a jej objętość liczyła cztery strony. Koszt prenumeraty rocznej wynosił cztery złote, co stanowiło bardzo dużą sumę dla chłopa, dlatego dość często na prenumeratę pisma składało się kilka rodzin. Wydawcą tygodnika był Ernest Wilhelm Günthner, który prowadził drukarnię, introligatornię, księgarnię oraz zajmował się wypożyczaniem książek. Prawdopodobnie wpływ na stworzenie pisma miał Dezydery Chłapowski, który partycypował w kosztach druku. Redaktorem do 1849 r. był Tomasz Borowicz, a kolejnym aż do końca wydawania "Szkółki Niedzielnej" (1853) Ignacy Kotecki (Gzella 2004, s. 40). Wsparciem dla działalności wydawniczej tygodnika były rodziny Chłapowskich i Morawskich, zainteresowane szerzeniem wiedzy o gospodarce rolnej w Wielkopolsce. Dezydery Chłapowski był znany jako uczestnik walk w powstaniu listopadowym, a wcześniej w armii napoleońskiej; odegrał też wielką rolę w upowszechnianiu przemian w uprawie ziemi w Wielkopolsce. Jego gospodarstwo w Turwi uchodziło za najlepsze w Wielkim Księstwie Poznańskim. Planował założenie Akademii Rolniczej, z tych właśnie zainteresowań i potrzeb wynikało wspieranie wydawania tytułu dla środowisk wiejskich. Redakcja starała się upowszechniać wiedzę na temat hodowli zwierząt. W numerze 8 z 1851 r. zaprezentowano najnowsze sposoby tuczenia świń (s. 2). "Szkółka Niedzielna", co warto podkreślić, przetrwała kilka lat po wydaniu rozporządzenia niemieckiego o prowadzeniu samodzielnego kolportażu z 1850 r. W pierwszym okresie działalności tytuł był nastawiony przede wszystkim na upowszechnianie wiedzy na temat religii katolickiej. Na pierwszych stronach tytułu prezentowano wspomnienia o świętych, czego przykładem może być m.in. opis działalności świętego Sebastiana męczennika ("Szkółka Niedzielna" 1839, nr 3, s. 1). Pojawiały się także porady związane z uprawą roli, prowadzeniem pasiek, a także

ogrodnictwem (Lato 1963, s. 23). Warto zaznaczyć, że analizując pisma o tematyce rolniczej, ludowej, czy raczej ukierunkowane na to środowisko, to właśnie ten tytuł najbardziej reklamował książki, jakie ukazywały się na polskim rynku, o tematyce religijnej ("Szkółka Niedzielna" 1848, nr 4, s. 4). Jednocześnie czasopismo bardzo mocno akcentowało potrzebę przywiązania do wartości katolickich i było także nastawione na kształtowanie stanu chłopskiego w duchu poddaństwa wobec posiadaczy ziemskich (Owsińska 1955, s. 31).

Miesięcznikiem, jaki ukazywał się w zaborze pruskim przed Wiosną Ludów, było "Pismo dla Ludu Polskiego" wydawane od stycznia do października 1845 r., zaledwie przez dziesięć miesięcy. Wydawcą był Antoni Woykowski, którego w literaturze przedmiotu określa się także mianem bibliofila. Inicjatorami powstania tytułu byli Julia z Molińskich Wojkowska i Ewaryst Estkowski. Nakład miesięcznika kształtował się od 100 do 200 egzemplarzy, a jego objętość od 20 do 55 stron. Woykowskiego wydawaniem tego typu periodyku zainteresowała jego małżonka Julia z Molińskich, której pasją było edukowanie ludności wiejskiej. "Pismo dla Ludu Polskiego" było drukowane przez Napoleona Kamińskiego w Poznaniu, gdzie wraz z Karolem Libeltem i Jędrzejem Moraczewskim współprowadził także księgarnię i wypożyczalnię książek. Początkowo plany Woykowskiego dotyczące rozwoju tytułu były bardzo obiecujące, miał nawet nadzieję, że z dochodów pozyskiwanych z druku będzie wspierał rozwój szkółek elementarnych. Niestety czasopismo okazało się niedochodowe ze względu na małą liczbę prenumeratorów. Tytuł przede wszystkim koncentrował się na publikowaniu obszernych fragmentów powieści ("Pismo dla Ludu Polskiego" 1845, nr 9/10, s. 2), co nie przyczyniało się do pozyskiwania czytelników. Niewiele było w nim informacji użytecznych dla środowiska wiejskiego i prawdopodobnie dlatego czasopismo nie odniosło spodziewanego sukcesu. Warto także odnotować, że Woykowski w 1848 r. wydał jeden numer pisma politycznego "Kosynier", który policja w całości skonfiskowała, ze względu na materiał redakcyjny zachęcający chłopów do udziału w Wiośnie Ludów.

Kolejnym pismem dla chłopów, tym razem wydawanym w Chełmnie od 1848 r., był tygodnik "Szkółka Narodowa", który już w roku następnym zmienił nazwę na "Szkoła Narodowa". Założycielami pisma byli kapłani Antoni Knast i Jan Nepomucen Bartoszkiewicz. Redaktorem naczelnym w 1849 r. został Szczepan Józef Gółkowski, który redagował tytuł aż do ostatniego numeru, tj. do 27 czerwca 1850 r. Drukowano tam przede wszystkim materiały dostarczane w formule sprawozdań od duchownych, nauczycieli i ziemian. Ukazywały się też artykuły polityczne, sprawozdania parlamentarne oraz relacje z prac stowarzyszeń działających na rzecz oświaty. Pismo liczyło cztery strony i czasami zawierało dodatek, w którym drukowano fragmenty powieści.

Pismem dla społeczności rolniczej, jak się później okazało wielokrotnie wznawianym, był "Wielkopolanin" (rysunek 2). Ksiądz Aleksy Prusinowski jako

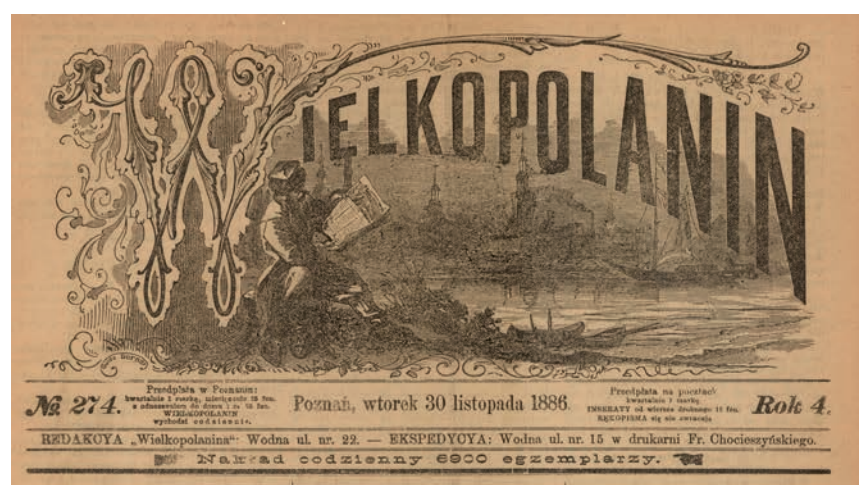

Rysunek 2. Pierwsza strona czasopisma "Wielkopolanin" **Figure 2.** Title page of the magazine "Wielkopolanin"

 Źródło: www.polona.pl. Source: www.polona.pl.

redaktor naczelny powołał do życia ten periodyk 4 października 1848 r. Wydawany był nakładem Walentego Macieja Stefańskiego w Poznaniu, tam też drukowany. Początkowo ukazywał się dwa razy w tygodniu – w środy i soboty, osiągając nakład ok. 3000 egzemplarzy. Podejmował kwestię sprzedawania polskiej ziemi obcokrajowcom i piętnował ten proceder, czym niewątpliwie narażał się bogatym gospodarzom (Syska 1949, s. 86). Redakcja podkreślała, że tytuł "zajmować się będzie mianowicie oświeceniem ludu kochanego na wsiach i po małych miasteczkach w sprawach narodowych" ("Wielkopolanin" 1848, nr 3, s. 4). "Wielkopolanin" informował o cenach produktów rolnych, jakie były sprzedawane w Poznaniu ("Wielkopolanin" 1849, nr 5, s. 4), zachęcał także do upowszechniania wiedzy o piśmie przez środowiska duchownych, pracowników administracji i właścicieli ziemskich.

Prusinowski łączył redagowanie "Wielkopolanina" z innym pismem dla stanu chłopskiego, a mianowicie z "Wiarusem" (Gzella 2004, s. 51), które zaczęło ukazywać się w październiku 1849 r. i wychodziło dwa razy w tygodniu do 28 czerwca 1850 r. Wydano 51 numerów pisma (Syska 1949, s. 88), a drukowano je w drukarni Antoniego Poplińskiego i Józefa Łukaszewicza. W czasopiśmie dominowała tematyka historyczna. Przykładowo przypominano najważniejszych królów i świętych, ale także podnoszono znaczenie Konstytucji 3 maja. Redakcję "Wielkopolanina" w 1849 r. przejął i współprowadził z nakładcą Ewaryst Estkowski.

"Wielkopolanin" był pismem, które po zamknięciu doczekało się wznowienia, nastąpiło to w Toruniu 3 stycznia 1883 r. Warto podkreślić, że organizacja funkcjonowania tego przedsięwzięcia był inna niż we wcześniejszych periodykach, które miały zasadniczo jednego właściciela. W 1885 r. "Wielkopolanin" stał się spółką, którą zarządzała rada nadzorcza. Jako grupę docelową należy wskazać raczej bogatych chłopów. Pierwszym wydawcą i drukarzem był Józef Chocieszyński (Gzella 2004, s. 94), a redaktorami naczelnymi do 1914 r. byli Tadeusz Jackowski, Julian Bukowiecki i Walery Łebiński. Pismo początkowo ukazywało się dwa razy w tygodniu i liczyło zaledwie dwie strony, w kolejnych latach zwiększono objętość do czterech. Wysokie nakłady "Wielkopolanina" – około 7000 egzemplarzy – wynikały m.in. z faktu, iż kler bezpłatnie rozdawał pismo chłopom (Jakóbczyk 1976, s. 184). Redaktorzy starali się prezentować wydarzenia z pozostałych dwóch zaborów oraz koncentrowali się na opisywaniu Polaków, który opuścili ojczyznę w poszukiwaniu ziemi i pracy ("Wielkopolanin" 1883, nr 19, s. 1–2). Gazeta informowała czytelników o cenach produktów w Poznaniu, ale także podpowiadała, z jakich bibliotek i czytelni można skorzystać na wsi. Poza tematami związanymi z bieżącymi wydarzeniami w Wielkopolsce i innych ziemiach dawnej Rzeczypospolitej odnaleźć można w "Wielkopolaninie" także opisy wydarzeń z innych części świata, np. z Chin ("Wielkopolanin" 1912, nr 7, s. 3).

Kolejnym periodykiem pojawiającym się w Wielkopolsce w tym samym okresie był "Biedaczek, czyli mały i tani tygodnik dla biednego ludu", który zaczął ukazywać się w Toruniu 25 października1848 r. (rysunek 3). Wydawcą i nakładcą tego czasopisma był Julian Prejs. Od końca 1849 r. wydawane było dwa razy w tygodniu, a nową siedzibą wydawcy była Chełmża. Pismo ukazywało się do 29 czerwca 1850 r. (Gzella 2004, s. 54). Redaktor starał się wskazywać chłopom, że mimo zamieszkiwania w zaborze pruskim są Polakami, jak ich bracia z zaborów austriackiego i rosyjskiego. Przedrukowywano m.in. odezwy rady narodowej we Lwowie podejmujące działania na rzecz zwiększenia uprawnień Polaków w zaborze austriackim ("Biedaczek, czyli mały i tani tygodnik dla biednego ludu" 1849, nr 10, s. 1). Warto odnotować także, że zaliczał do grona Polaków Kaszubów i Mazurów, mniejszości etnograficzne żyjące w granicach tegoż zaboru (Gzella 1994, s. 123). Wiele miejsca w piśmie poświęcano streszczeniom z innych tytułów dla środowisk wiejskich, np. "Wielkopolanina" czy "Szkółki Niedzielnej" ("Biedaczek, czyli mały i tani tygodnik dla biednego ludu" 1850, nr 7, s. 2–4).

Kolejne inicjatywy wydawania czasopism dla chłopów pojawiły się w Gnieźnie i Ostrowie, gdzie wydano kilka numerów "Roku Wiejskiego". Pismo ukazywało się w latach 1860–1862, jego redaktorami byli Edmund Bojanowski i ks. Hilary Koszucki. Tytuł podejmował przede wszystkim tematy związane z popularyzacją wiedzy o charakterze geograficzno-przyrodniczym i moralizatorskie.

Warto odnotować także inicjatywę tytułu "Praca", który powstał w Poznaniu we wrześniu 1896 r. W podtytule miał zapisane "Tygodnik dla wszystkich stanów, poświęcony sprawom handlu, przemysłu i rolnictwa"; choć zaznaczono, że jest przeznaczone dla środowiska wiejskiego, to jednak zamieszczał niewiele informacji bezpośrednio kierowanych do tej warstwy społecznej. Koncentrowano się na publikowaniu reklam związanych z działalnością małych firm i usług. Bardzo często prezentowano odzież do sprzedaży i produkty raczej ekskluzywne, z których, jak należy sądzić, środowiska wiejska raczej nie korzystały ze względu na skromne dochody ("Praca: tygodnik dla wszystkich stanów, poświęcony sprawom rolnictwa, handlu i przemysłu" 1896, nr 7, s. 4). Wydawcą ilustrowanego tytułu, który próbował także być dziennikiem, był znany w Wielkopolsce agent parcelacyjny Marcin Biedermann, starający się kupować ziemię od Niemców i sprzedawać polskim chłopom. Warto zaznaczyć, że tytuł w 1901 r. ukazywał się w nakładzie 14 000 egzemplarzy. Najbardziej znanym redaktorem pisma był ks. Piotr Wawrzyniak, który od 1907 r. starał się na jego łamach łagodzić napięcia antyniemieckie. Pismo zmieniło ponadto podtytuł na "Tygodnik polityczny, literacki, ilustrowany" ("Praca" 1908, nr 1, s. 1), który faktycznie oddawał zamieszczane informacje. Praktycznie poza wiadomościami z zaborów i świata dla czytelnika wiejskiego był mało pomocny w rozwijaniu zainteresowań rolników, choć na początku miał takie aspiracje.

Działalność rynku polskiej prasy ludowej dla środowisk wiejskich w zaborze pruskim

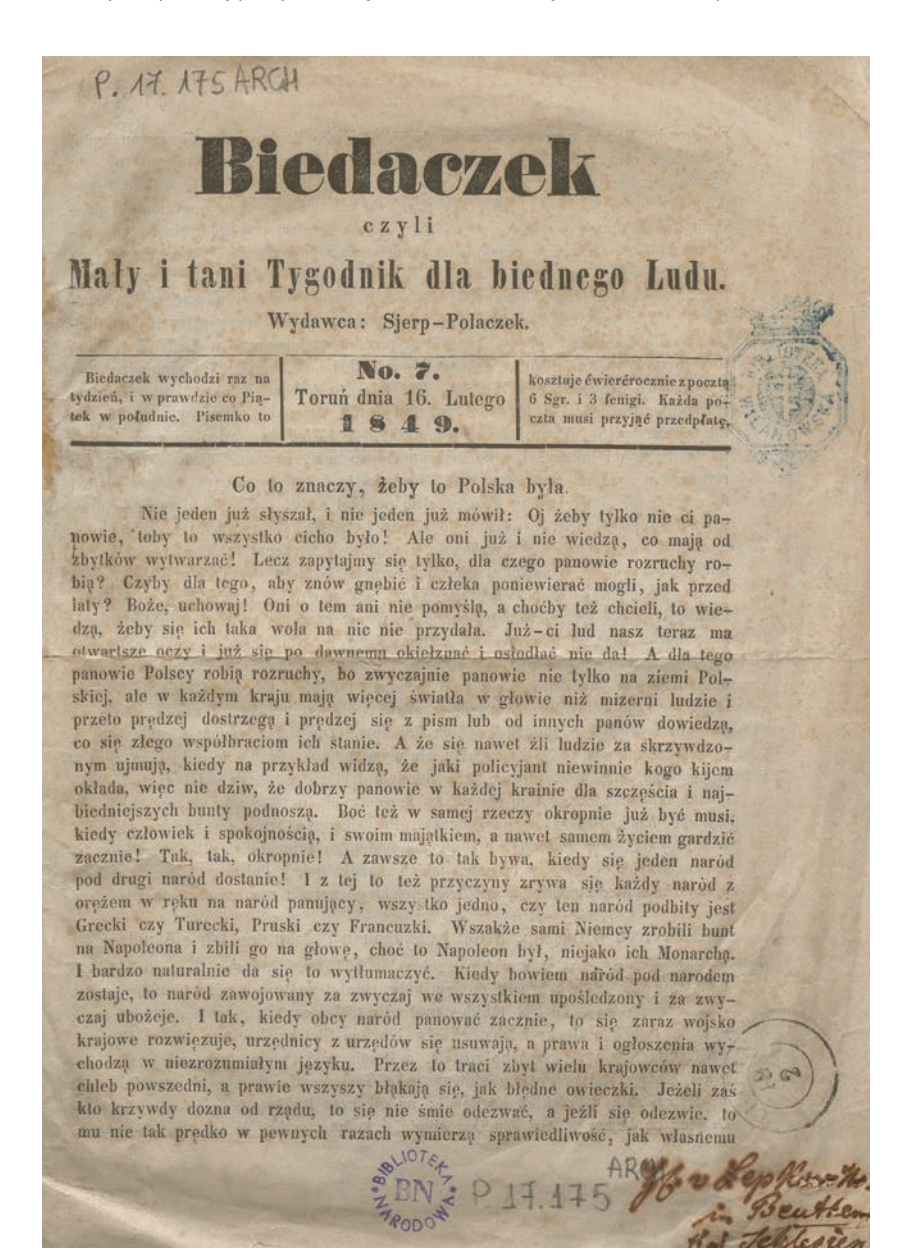

**Rysunek 3.** Pierwsza strona czasopisma "Biedaczek, czyli mały i tani tygodnik dla biednego ludu"

Figure 3. Title page of the magazine "Biedaczek, czyli mały i tani tygodnik dla biednego ludu"

Źródło: www.polona.pl. Source: www.polona.pl.

Wieś i Rolnictwo 2 (183)/2019 **141**

Na Pomorzu Gdańskim ukazywało się pismo "Gazeta Toruńska", które miało liczne dodatki. Dla środowisk chłopskich wydawano m.in. "Ogrodnika" i "Pszczelarza", a przede wszystkim "Gospodarza" (Cieślak 1976, s. 204). Podobną inicjatywę upowszechniania wiedzy rolniczej dla polskiej wsi podjął Wojciech Korfanty, założyciel "Górnoślązaka" (1901), przy którym ukazywały się liczne dodatki, warto wśród nich wskazać "Gospodarza". Na Śląsku pismem ukierunkowanym na czytelnika wiejskiego był "Rolnik" (1894–1929).

Dla społeczności wiejskiej na Mazurach pierwszym tytułem był założony 1 kwietnia 1849 r. przez Antoniego Gąsiorowskiego "Kurek Mazurski". Ukazywał się jako tygodnik w językach polskim i niemieckim. Początkowo pismo drukowało powieści ludowe, krótkie streszczenia z historii Polski i informacje o charakterze politycznym. Jednak założyciel, nieukrywający swoich monarchistycznych poglądów i deklarujący się jako zwolennik władzy pruskiej, przyczynił się tym bezpośrednio do zmniejszenia zainteresowania pismem (Lato 1963, s. 28).

Tytułem ukierunkowanym na stan chłopski pod względem prenumeratorów na Mazurach była kolejna inicjatywa, którą prowadził nauczyciel i redaktor Marcin Giersza. "Gazeta Lecka" (1875–1892) z podtytułem "Prawdziwy przyjaciel ludu" podejmowała tematy związane z historią, literaturą i wydarzeniami na świecie. Pomimo klerykalnego i proniemieckiego nastawienia redaktora pismo upowszechniało przede wszystkim język polski, uznając, że chłopi powinni pisać i czytać w swoim języku. Redaktor kładł duży nacisk na szerzenie wiedzy o polskich pisarzach: Janie Kochanowskim, Ignacym Krasickim i Józefie Kraszewskim, oraz tworzył opisy biograficzne najważniejszych postaci z historii Polski.

Tytułem postępowym, jaki zaczął się ukazywać na ziemi mazurskiej, była "Gazeta Ludowa", która przyczyniła się do powstania Mazurskiej Partii Ludowej w 1898 r., a następnie pełniła funkcję jej organu. Pierwszym redaktorem był Karol Bahrke, z pochodzenia Mazur, a następnym jego brat Hugo. Pismo wydawane było początkowo w Ełku, a następnie w Szczytnie (Stępień 1984, s. 60), przejęło wielu prenumeratorów z upadłej "Gazety Leckiej".

Tytuł "Gazeta Ludowa" później będzie używany przez inne ugrupowania polityczne związane z ruchem ludowym. W latach 1908–1914 we Lwowie ukazywała się "Gazeta Ludowa" związana politycznie z PSL, a od 1921 r. w Warszawie "Gazetę Ludową" wydawał Jan Dębski, który to tytuł przynależał politycznie do PSL–Piast. Pod względem wyznaniowym pismo było adresowane do ewangelików. Początkowo redaktor naczelny "Gazety Ludowej" stał na stanowisku, że władza pruska dba o polskich chłopów, jednak po usunięciu języka polskiego ze szkół na Mazurach pismo stało się antyniemieckie. Na jego łamach stworzono oddzielny dział o nazwie "Mazur", w którym zachęcano matki do uczenia dzieci języka polskiego. Zaangażowanie w promocję języka polskiego i wyrażana niechęć do władzy na łamach czasopisma były przyczyną prześladowań wobec redaktora, który był zmuszony opuścić Mazury. Kolejni redaktorzy, Paweł Neuhaus i Hugo Bahrke, utrzymali wydawanie "Gazety Ludowej" do 1902 r. (Lato 1963, s. 32). Bardzo często odwoływali się w piśmie do tradycji walki o zachowanie polskości, jakie były kreowane przez Gustawa Gizewiusza i Krzysztofa Celestyna Mrongowiusza.

W 1906 r. w Szczytnie zaczął ukazywać się "Mazur". Powołanie nowego tytułu na Mazurach było wynikiem poparcia, jakiego udzielił Komitet Mazurski, działający w Poznaniu od 1860 r. Twórcami i opiekunami pisma byli pastor Franciszek Michejda i mecenas Antoni Osuchowski, politycznie związani z Narodową Demokracją. Pod względem politycznym "Mazur" wspierał linię Mazurskiej Partii Ludowej, zwalczając propagandę antypolską, promował polskich pisarzy, szczególnie Henryka Sienkiewicza i Marię Konopnicką. Pismo ukazywało się z przerwami do 1939 r. (Stępień 1984, s. 62). Początkowo nakłady sięgały 500 egzemplarzy, aby w 1914 r. osiągnąć wysokość 2000.

### **3. Podsumowanie**

Cechą charakterystyczną prasy w Wielkopolsce była praktyka wznawiania tytułów zawieszanych na jakiś czas ze względu na rozporządzenie prasowe z 1850 r., które nakładało wysokie kaucje na redakcje czasopism, a te, nie posiadając odpowiedniego zabezpieczenia finansowego, były zmuszane do zaprzestania swojej działalności. Przykładem jest periodyk "Wielkopolanin". Niemal całkowitym zniszczeniem dobrze rozwijającej się prasy dla ludu skutkowało skrupulatne przestrzeganie przez władze pruskie zakazu przyjmowania tytułów polskich do wysyłania ich drogą pocztową.

Najważniejszą jednak cechą różniącą działalność wydawniczą w trzech zaborach w odniesieniu do ziem znajdujących się pod wpływami Prus było budowanie profesjonalnych i dobrze zarządzanych wydawnictw prasowych. Bardzo często korzystano ze zwiększenia objętości tytułu poprzez pozyskiwanie reklam. Dzięki temu wyniki finansowe poszczególnych pism w porównaniu z tymi wydawanymi w zaborze rosyjskim i austriackim były zdecydowanie lepsze. Podobne zjawiska nie występowały w częściach Polski pozostających pod wpływami Rosji czy Austrii. Wysoka kultura pracy, jaką Polacy przyjmowali czy raczej której uczyli się od obywateli niemieckich, przekładała się na zarządzanie poszczególnymi tytułami. Jednocześnie należy podkreślić, że w zaborze pruskim starano się przede wszystkim budować poszczególne tytuły tak, aby miały jak największą grupę docelową. Przykładowo w Małopolsce zasięg i dystrybucja nakładu były znacznie ograniczone, a redaktorzy starali się docierać do środowisk wiejskich bezpośrednio i z dużym akcentem kładzionym na potrzebę uczenia się języka polskiego.

Po odzyskaniu niepodległości w zaborze pruskim, podobnie jak w zaborze rosyjskim (temat omówiony w poprzednim numerze kwartalnika "Wieś i Rolnictwo"), pisma podejmowały zagadnienia przede wszystkim polityczne i przekształcały się w organy poszczególnych partii politycznych. Tytuły prasowe zarzucały wartości edukacyjne, jakie starały się prezentować w XIX w., na rzecz prezentacji walki o pozyskanie władzy w niepodległej Polsce. Redaktorami czasopism dla środowisk wiejskich byli przede wszystkim przedstawiciele polskiej inteligencji, która z jednej strony sympatyzowała ze stanem chłopskim, a z drugiej zaś starała się, podobnie jak Kościół katolicki, utrzymać dawną zależność chłopów od ich panów.

### **Bibliografia**

- Bieńkowska B. (2005). *Książka na przestrzeni dziejów*. Warszawa: Centrum Edukacji Bibliotekarskiej, Informacyjnej i Dokumentacji.
- Cieślak T. (1976). Prasa w zaborze pruskim (Śląsk, Pomorze, Warmia, Mazury) w latach 1871–1918. W: J. Łojek (red.). *Prasa polska w latach 1864–1918* (s. 202–214). Warszawa: Pracownia Historii Czasopiśmiennictwa Polskiego, Instytut Badań Literackich PAN.
- Danielewski I., Chociszewski J. (red.) (1873). *Kalendarz Majstra od Przyjaciela Ludu*. Chełmno: Nakładem Ignacego Danielewskiego.
- Fedorowicz M. (1996). Dorobek wydawniczy Ignacego Danielewskiego drukarza chełmińskiego (1829–1907). *Acta Universitatis Nicolai Copernici, Bibliologia I – Nauki Humanistyczno-Społeczne*, 306, 139–150.
- Gzella G. (1994). *"Pisma dla ludu": pod zaborami w pierwszej połowie XIX wieku*. Toruń: Uniwersytet Mikołaja Kopernika.
- Gzella G. (2004). "*Przed wysokim sądem": procesy prasowe polskich redaktorów czasopism dla chłopów w zaborze pruskim*. Toruń: Uniwersytet Mikołaja Kopernika.
- Jakóbczyk W. (1976). Prasa w Wielkopolsce (1859–1918). W: J. Łojek (red.). *Prasa polska w latach 1864–1918* (s. 177–201). Warszawa: Pracownia Historii Czasopiśmiennictwa Polskiego, Instytut Badań Literackich PAN.
- Lato S. (1963). U źródeł prasy "dla ludu". W: I. Turowska-Bar (red.). *Polskie czasopisma o wsi i dla wsi od XVIII w. do roku 1960: materiały bibliograficzno-katalogowe* (s. 4–22). Warszawa: Ludowa Spółdzielnia Wydawnicza.
- Łepkowski T. (1973). *Słownik historii Polski* (wyd. 6). Warszawa: Wiedza Powszechna.
- Owsińska A. (1955). *Sprawa chłopska w świetle publicystyki poznańskiej z lat 1823–1848*. Warszawa: Państwowe Wydawnictwo Naukowe.
- Stępień S. (1984). *Prasa ludowa w Polsce: zarys historyczny*. Warszawa: Prasa ZSL.
- Syska H. (1949). *Od "Kmiotka" do "Zarania": z historii prasy ludowej*. Warszawa: Wydawnictwo Ludowe.
- Wójcik A. (2002). Praca organiczna w myśli ludowej na przełomie XIX i XX wieku. *Rocznik Dziejów Ruchu Ludowego*, 22, 77–88.

### **Czasopisma**

"Biedaczek, czyli mały i tani tygodnik dla biednego ludu" 1849, nr 10, s. 1; 1850, nr 7, s. 2-4. "Nadwiślanin" 1850, nr 2, s. 1.

"Pismo dla Ludu Polskiego" 1845, nr 9/10, s. 2.

"Praca: Tygodnik dla wszystkich stanów, poświęcony sprawom rolnictwa, handlu i przemysłu" 1896, nr 7, s. 4; 1908, nr 1, s. 1.

"Przyjaciel Ludu" 1834, nr 1, s. 12; 1842, nr 32, s. 256; 1846, nr 8, s. 62.

"Szkółka niedzielna" 1839, nr 3, s. 1; 1848, nr 4, s. 4; 1851, nr 8, s. 2.

"Wielkopolanin" 1848, nr 3, s. 4; 1849, nr 5, s. 4; 1883, nr 19, s. 1-2; 1912, nr 7, s. 3.

# The Activity of the Polish Popular Press for Rural Areas During the Prussian Partition

**Abstract:** Studies of the press for the rural populations in the 19th and early 20th centuries form the basis for an analysis of changes in the publishing market and readers since the beginning of the print media up to political and economic transformation. This paper explores origins of publishing services for the rural population in the territories under Prussian occupation. Comparison of the titles with regard to the content, audiences and editorial teams in the first periodicals and popular press facilitated the determination of the functions of the farming press in the above period and region. An important factor to be recognised is the organisation of publishing companies and their influence on the audiences, despite press censorship. In the part of Poland under Prussian occupation the first large publishers had been established, publishing both newspapers and books. The activity of the press for rural audiences from the 19th century up to World War I varied. Educational, social, and religious content dominated in these editions. The fight to preserve Polishness in all three annexations, even though it varied depending on the government administration, focused on the dissemination of knowledge of Polish history and learning the native language.

**Keywords:** farming, popular press, journals, rural areas, Prussian partition.